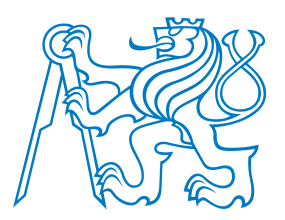

**Faculty of Electrical EngineeringDepartment of Cybernetics**

# **B4B33RPH: Rešení problém ˚u <sup>a</sup> hry <sup>ˇ</sup> Testování softwaru: Vývoj rízený testy. <sup>ˇ</sup>**

Petr Pošík

Katedra kybernetikyČVUT FEL

<span id="page-1-0"></span>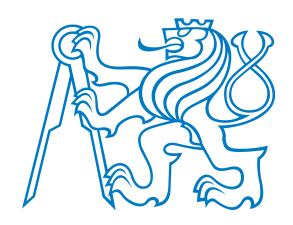

# Úvod

<span id="page-2-0"></span>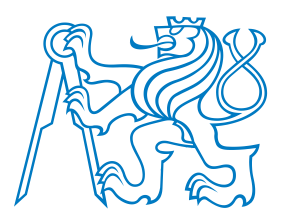

# **Z minulé prednášky <sup>ˇ</sup>**

### **Testujte sv ˚uj kód!**

- Dokud jej nevyzkoušíte (neotestujete) alespoň na několika příkladech, nevíte, zda funguje!
- ■Použijte nějaký framework pro automatické testování:
	- ■Snadná **tvorba** obsáhlé sady testů.
	- ■Snadné *přidávání* nových testů.
	- ■Snadné **opakované** spouštění všech testů.
	- ■Snadná **vizuální kontrola**, zda testy procházejí nebo selhávají.

### Spousta možností:

- ■Náš vlastní modul testing.
- ■Standardní modul doctest.
- ■Standardní modul unittest.
- ■nosetest, pytest, . . .

• Připomenutí

[TDD](#page-4-0)[Shrnutí](#page-23-0)

[Úvod](#page-1-0)

<span id="page-3-0"></span>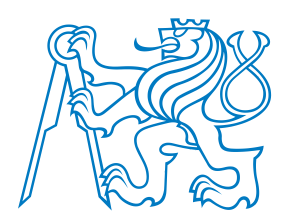

# **Kvíz**

A

B

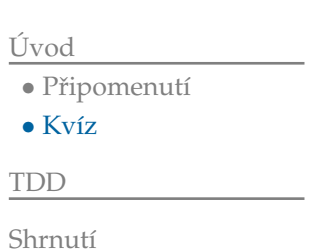

Kdy by měl programátor podle vás vytvořit testy ke svému kódu?

- Nikdy. Testy jsou zbytečné; počkáme, až si bude zákazník stěžovat.
- Těsně před odevzdáním produktu zákazníkovi, kdy už máme vše naprogramováno.
- $\mathop{\mathbb{C}}$ Těsně po napsání nějakého uceleného kusu kódu.
- DTěsně před napsáním jakéhokoli kusu kódu.

<span id="page-4-0"></span>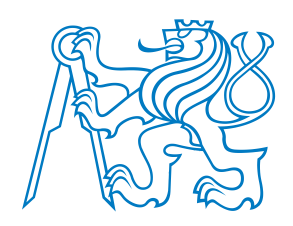

**Test-driven development** Vývoj řízený testy

<span id="page-5-0"></span>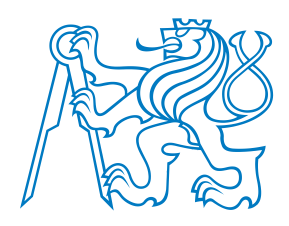

Tři zákony TDD (Test-driven development):

1. Nenapíšeš ani kousek produkčního kódu, aniž bys předtím napsal selhávající test.

[Úvod](#page-1-0)

[TDD](#page-4-0)

- [Zákony](#page-5-0) TDD
- TDD [Ukázka](#page-9-0)
- TDD [Úvod](#page-12-0)
- $\bullet$  TDD Číslo 2
- $\bullet$  TDD Číslo 3
- $\bullet$  TDD Číslo 4
- $\bullet$  TDD Číslo 5
- $\bullet$  TDD Číslo 6
- $\bullet$  TDD Číslo 8
- TDD Číslo 9
- $\bullet$  TDD Čistý kód

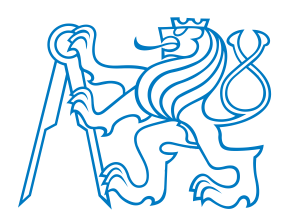

Tři zákony TDD (Test-driven development):

- 1. Nenapíšeš ani kousek produkčního kódu, aniž bys předtím napsal selhávající test.
- 2. Nenapíšeš větší část testu, než je potřebná k selhání (chybě).

[Úvod](#page-1-0)

[TDD](#page-4-0)

- [Zákony](#page-5-0) TDD
- TDD [Ukázka](#page-9-0)
- TDD [Úvod](#page-12-0)
- $\bullet$  TDD Číslo 2
- $\bullet$  TDD Číslo 3
- $\bullet$  TDD Číslo 4
- $\bullet$  TDD Číslo 5
- $\bullet$  TDD Číslo 6
- $\bullet$  TDD Číslo 8
- TDD Číslo 9
- $\bullet$  TDD Čistý kód

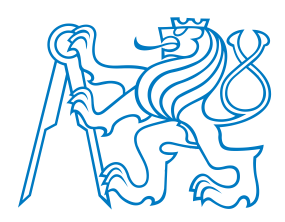

Tři zákony TDD (Test-driven development):

- 1. Nenapíšeš ani kousek produkčního kódu, aniž bys předtím napsal selhávající test.
- 2. Nenapíšeš větší část testu, než je potřebná k selhání (chybě).
- 3. Nenapíšeš větší část produkčního kódu, než je potřebná ke splnění aktuálně selhávajícího testu.

[Úvod](#page-1-0)

### [TDD](#page-4-0)

- [Zákony](#page-5-0) TDD
- TDD [Ukázka](#page-9-0)
- TDD [Úvod](#page-12-0)
- $\bullet$  TDD Číslo 2
- $\bullet$  TDD Číslo 3
- $\bullet$  TDD Číslo 4
- $\bullet$  TDD Číslo 5
- $\bullet$  TDD Číslo 6
- $\bullet$  TDD Číslo 8
- TDD Číslo 9
- $\bullet$  TDD Čistý kód

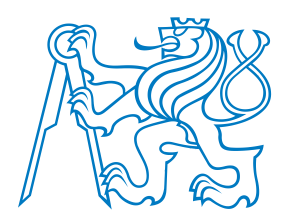

Tři zákony TDD (Test-driven development):

- 1. Nenapíšeš ani kousek produkčního kódu, aniž bys předtím napsal selhávající test.
- 2. Nenapíšeš větší část testu, než je potřebná k selhání (chybě).
- 3. Nenapíšeš větší část produkčního kódu, než je potřebná ke splnění aktuálně selhávajícího testu.
- Výsledek těchto pravidel:
	- $\blacksquare$  velmi krátký cyklus, v němž střídavě hrajete
		- ■roli zákazníka, který říká, co se má udělat (píšete test), a
		- ■roli programátora, který říká, jak se to má dělat (píšete kód, který splňuje aktuální specifikace).
		- Testy a produkční kód se píší *společně* (testy o pár sekund napřed).
		- Testy pak pokrývají všechen produkční kód!

[TDD](#page-4-0)

[Úvod](#page-1-0)

- [Zákony](#page-5-0) TDD
- TDD [Ukázka](#page-9-0)
- TDD [Úvod](#page-12-0)
- $\bullet$  TDD Číslo 2
- $\bullet$  TDD Číslo 3
- $\bullet$  TDD Číslo 4
- $\bullet$  TDD Číslo 5
- $\bullet$  TDD Číslo 6
- $\bullet$  TDD Číslo 8
- TDD Číslo 9  $\bullet$  TDD Čistý kód

<span id="page-9-0"></span>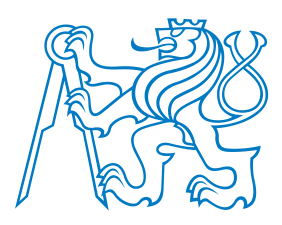

## **TDD Ukázka**

Vytvořte funkci factorize() na faktorizaci čísla na prvočíselné činitele.

- Vstup: číslo, které chceme rozložit.
- Výstup: seznam prvočísel (mohou se opakovat), jejichž součin je roven vstupnímu číslu.

[Úvod](#page-1-0)

#### [TDD](#page-4-0)

- [Zákony](#page-5-0) TDD
- TDD [Ukázka](#page-9-0)
- TDD [Úvod](#page-12-0)
- $\bullet$  TDD Číslo 2
- $\bullet$  TDD Číslo 3
- $\bullet$  TDD Číslo 4
- $\bullet$  TDD Číslo 5
- $\bullet$  TDD Číslo 6
- $\bullet$  TDD Číslo 8
- TDD Číslo 9
- $\bullet$  TDD Čistý kód

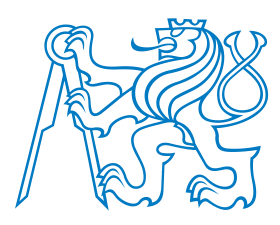

## **TDD Ukázka**

Vytvořte funkci factorize() na faktorizaci čísla na prvočíselné činitele.

- Vstup: číslo, které chceme rozložit.
- Výstup: seznam prvočísel (mohou se opakovat), jejichž součin je roven vstupnímu číslu.
- Co by mělo být výsledkem následujícího volání?

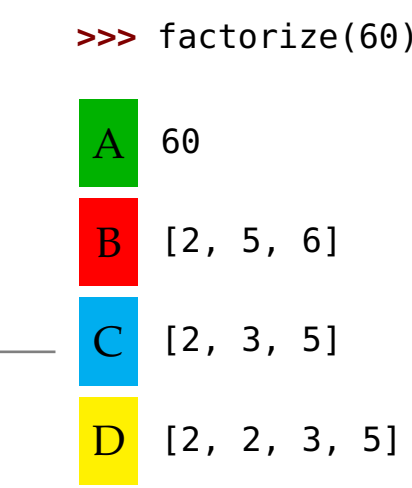

[TDD](#page-4-0)

[Úvod](#page-1-0)

### • [Zákony](#page-5-0) TDD

 • TDD [Ukázka](#page-9-0) • TDD [Úvod](#page-12-0)

 $\bullet$  TDD Číslo 2

 $\bullet$  TDD Číslo 3

 $\bullet$  TDD Číslo 4

 $\bullet$  TDD Číslo 5

 $\bullet$  TDD Číslo 6

 $\bullet$  TDD Číslo 8

• TDD Číslo 9

 $\bullet$  TDD Čistý kód

[Shrnutí](#page-23-0)

P. Pošík © 2021

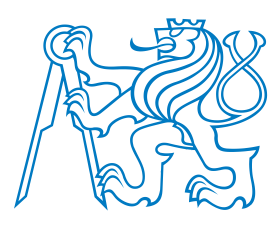

## **TDD Ukázka**

Vytvořte funkci factorize() na faktorizaci čísla na prvočíselné činitele.

- Vstup: číslo, které chceme rozložit.
- Výstup: seznam prvočísel (mohou se opakovat), jejichž součin je roven vstupnímu číslu.

Budeme k tomu potřebovat generátor prvočísel (Eratostenovo síto)?

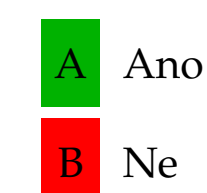

 $\bullet$  TDD Číslo 5  $\bullet$  TDD Číslo 6

 • [Zákony](#page-5-0) TDD • TDD [Ukázka](#page-9-0) • TDD [Úvod](#page-12-0) $\bullet$  TDD Číslo 2  $\bullet$  TDD Číslo 3  $\bullet$  TDD Číslo 4

- $\bullet$  TDD Číslo 8
- TDD Číslo 9  $\bullet$  TDD Čistý kód

[Shrnutí](#page-23-0)

[Úvod](#page-1-0)

[TDD](#page-4-0)

## <span id="page-12-0"></span>**TDD Ukázka: Úvodní fáze**

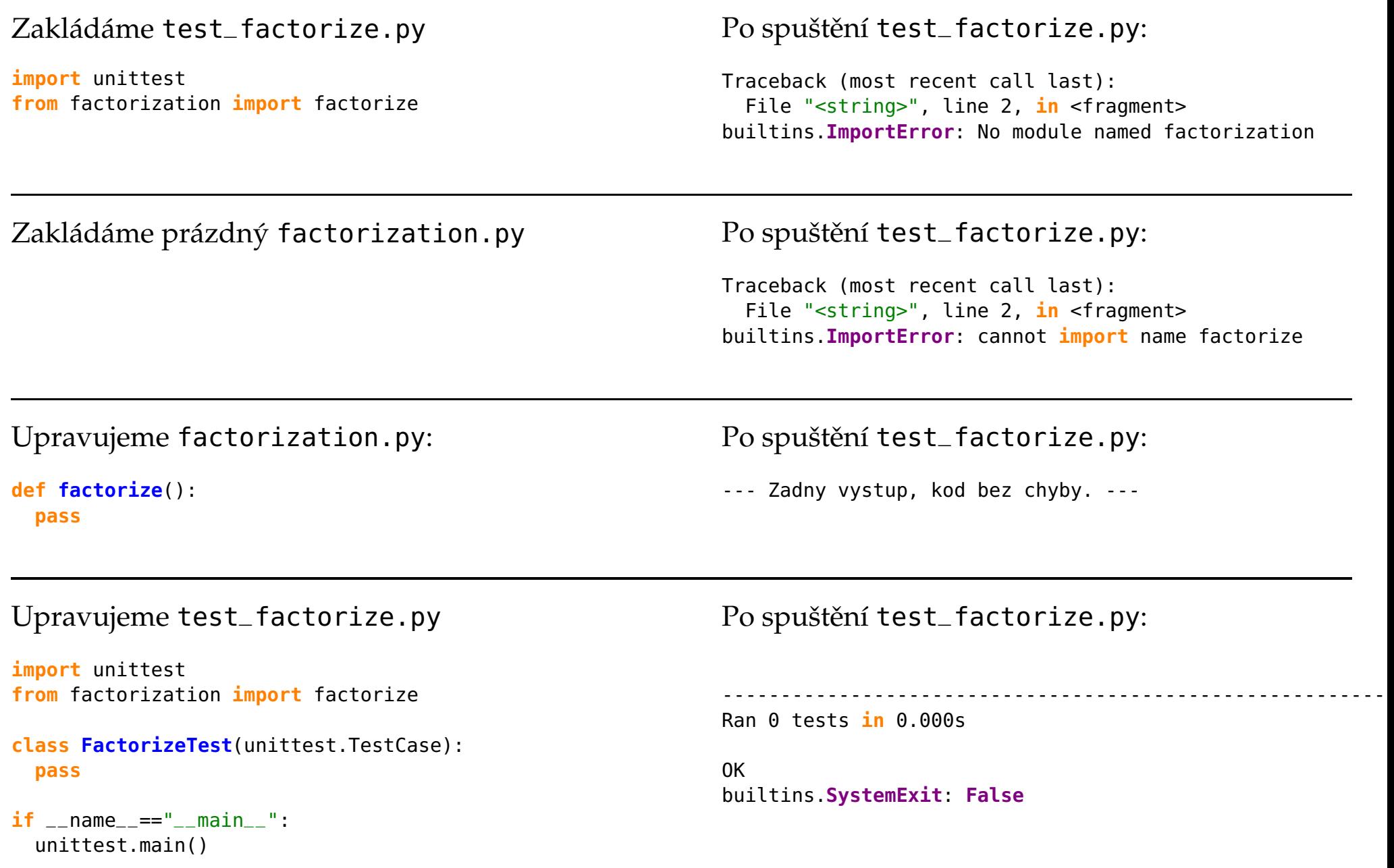

# <span id="page-13-0"></span>**TDD Ukázka: Test faktorizace císla <sup>2</sup> <sup>ˇ</sup>**

### Upravujeme test\_factorize.py

### **class FactorizeTest**(unittest.TestCase):

```
def test_two(self):
 observed = factorize(2)self.assertEqual(observed, [2])
```
 $\operatorname{Po}$  spuštění <code>test $\_$ factorize.py:</code>

#### E

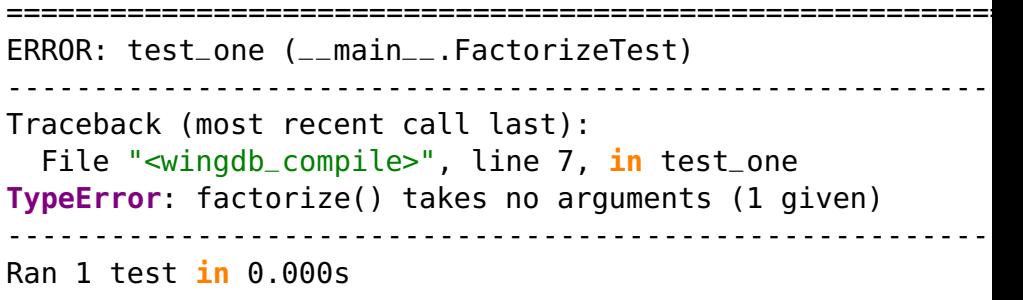

### Upravujeme factorization.py:

```
def factorize(product):
 pass
```
#### F

```

===========================================================FAIL: test_one (__main__.FactorizeTest) ---------------------------------------------------------- Traceback (most recent call last):
   File "<wingdb_compile>", line 8, in test_one
AssertionError: None != [2] ---------------------------------------------------------- Ran 1 test in 0.000s
```
.----------------------------------------------------------

### Upravujeme factorization.py:

```
def factorize(product):
  return [2]
```
Ran <sup>1</sup> test **in** 0.000s

### <span id="page-14-0"></span>Upravujeme test\_factorize.py

```
def test_three(self):
 observed = factorize(3)self.assertEqual(observed, [3])
```
 $\operatorname{Po}$  spuštění <code>test $\_$ factorize.py:</code>

F.

```

===========================================================FAIL: test_three (__main__.FactorizeTest)
---------------------------------------------------------- Traceback (most recent call last):
  File "<wingdb_compile>", line 12, in test_three
AssertionError: Lists differ: [2] != [3]
First differing element 0:
2
3- [2]
+ [3] ---------------------------------------------------------- Ran 2 tests in 0.016s
```
### Upravujeme factorization.py:

```
def factorize(product):
  return [product]
```
..----------------------------------------------------------Ran <sup>2</sup> tests **in** 0.000s

# <span id="page-15-0"></span>**TDD Ukázka: Test faktorizace císla <sup>4</sup> <sup>ˇ</sup>**

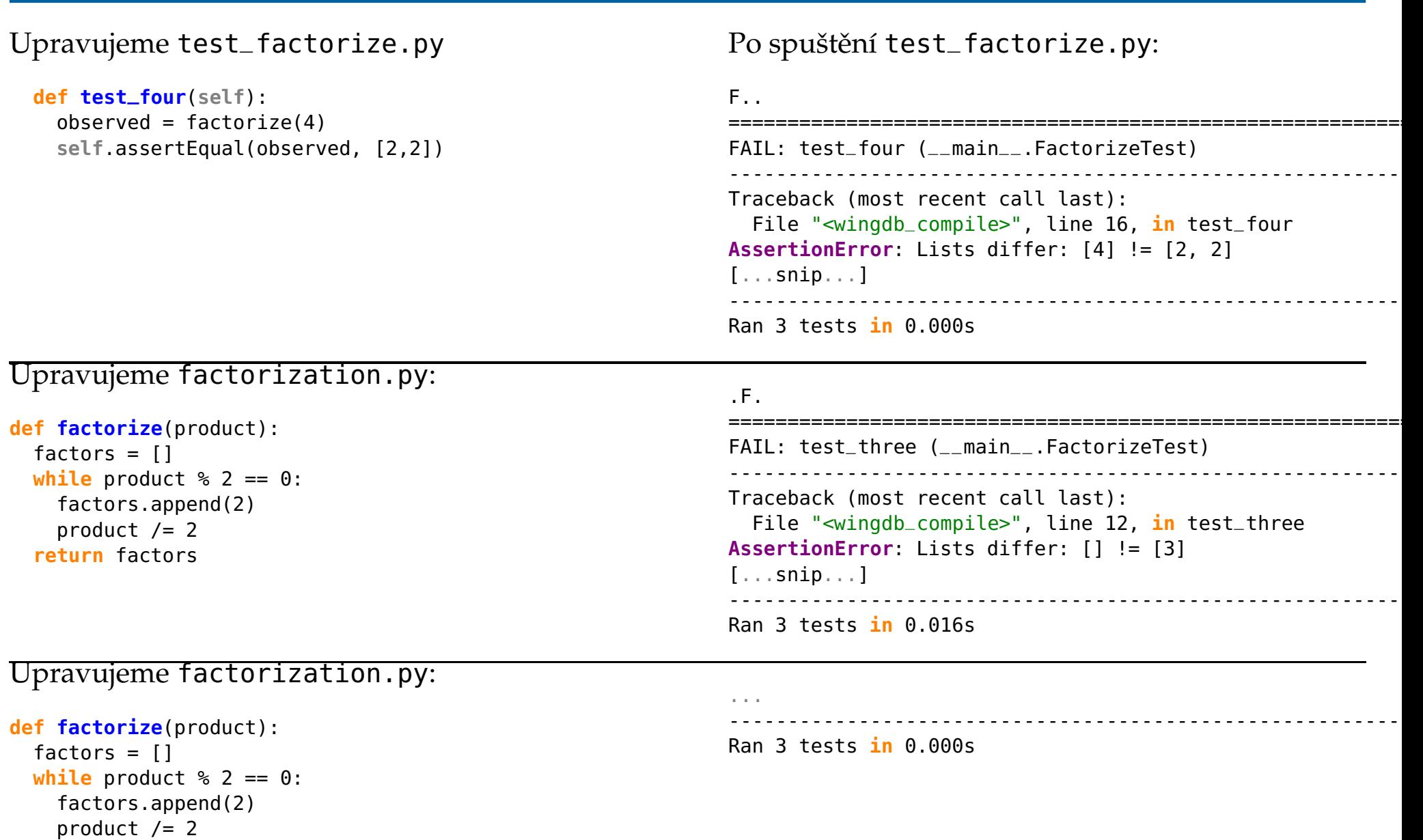

**if** product != 1:

**return** factors

factors.append(product)

<span id="page-16-0"></span>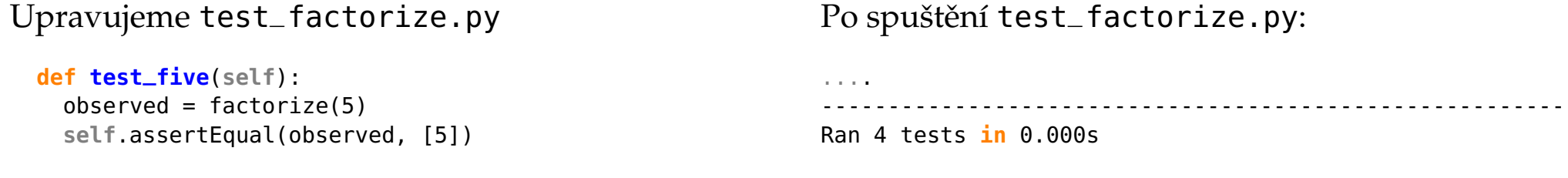

<span id="page-17-0"></span>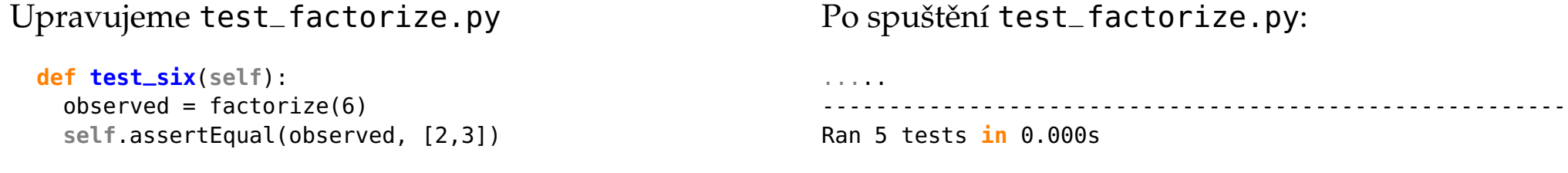

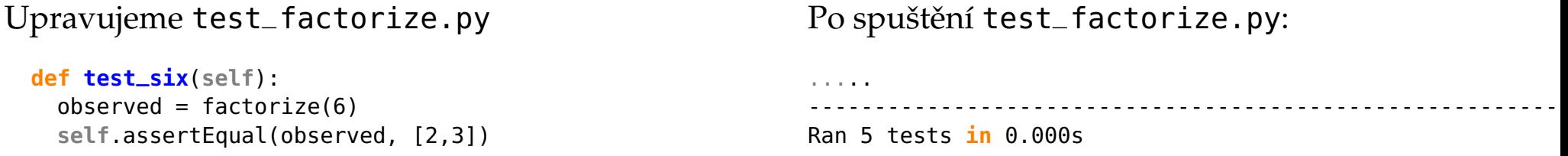

Test faktorizace čísla 7 vynecháváme, je to stejný případ, jako pro 3 a 5.

<span id="page-19-0"></span>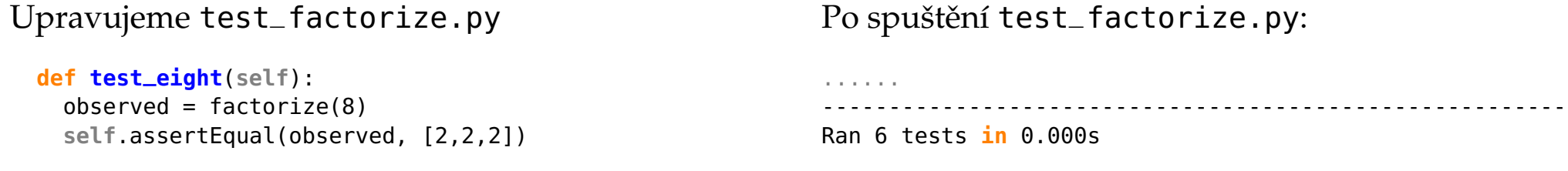

<span id="page-20-0"></span>Upravujeme test\_factorize.py**def test\_nine**(**self**):  $observed = factorize(9)$ **self**.assertEqual(observed, [3,3])  $\operatorname{Po}$  spuštění <code>test $\_$ factorize.py:</code> ...F... ===========================================================FAIL: test\_nine (\_\_main\_\_.FactorizeTest) ---------------------------------------------------------- Traceback (most recent call last): File "<wingdb\_compile>", line 32, **in** test\_nine **AssertionError**: Lists differ: [9] != [3, 3] [...snip...]<u>. . . . . . . . . . . . . . . .</u> ----------------------------------------------------------

Ran <sup>7</sup> tests **in** 0.000s

### Upravujeme factorization.py:

```
def factorize(product):
 factors = \lceilfor factor in range(2,product+1):
    while product % factor == 0:
     factors.append(factor)product /= factor
  return factors
```
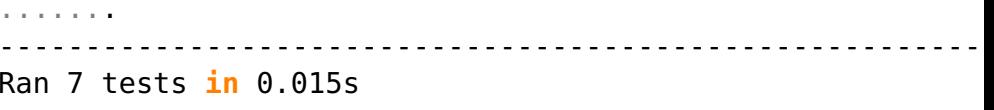

■Jsme schopni přijít na nějaký další test, kde by náš kód selhal? Upravujeme test\_factorize.py**def test\_nine**(**self**):  $observed = factorize(9)$ **self**.assertEqual(observed, [3,3])  $\operatorname{Po}$  spuštění <code>test $\_$ factorize.py:</code> ...F... ===========================================================FAIL: test\_nine (\_\_main\_\_.FactorizeTest) ---------------------------------------------------------- Traceback (most recent call last): File "<wingdb\_compile>", line 32, **in** test\_nine **AssertionError**: Lists differ: [9] != [3, 3] [...snip...]----------------------------------------------------------

#### Ran <sup>7</sup> tests **in** 0.000s

### Upravujeme factorization.py:

```
def factorize(product):
 factors = \lceil \cdot \rceilfor factor in range(2,product+1):
    while product % factor == 0:
      factors.append(factor)product /= factor
  return factors
```
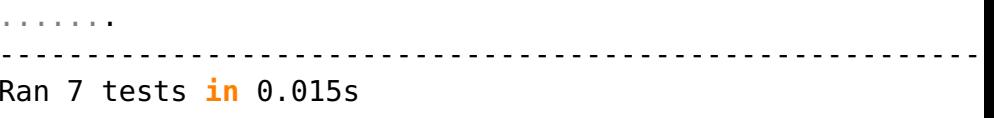

■Jsme schopni přijít na nějaký další test, kde by náš kód selhal?

■Nevadí náhodou, že jako faktory bereme všechna čísla a nikoli jen prvočísla? Jak by se kód lišil?

### <span id="page-22-0"></span>Stávající factorization.py:

```
def factorize(product):
  factors = \lceilfor factor in range(2, product+1):
    while product % factor == 0:
      factors.append(factor)
      product /= factor
  return factors
```
. . . . . . .

Ran 7 tests in 0.015s

Přepsaný factorization.py:

```
def factorize(product):
  factors = []for factor in range(2, prodcut+1):
    product, factors_subset = factor_out(product, factor)
    factors.extend(factors_subset)
  return factors
def factor_out(product, factor):
  factors = [ ]while product \textdegree factor == 0:
    factors.append(factor)
    product /= factor
```
return product, factors

<u>............................</u>

Ran  $7$  tests in  $0.000s$ 

Která z verzí se vám jeví přehlednější/čitelnější?

<span id="page-23-0"></span>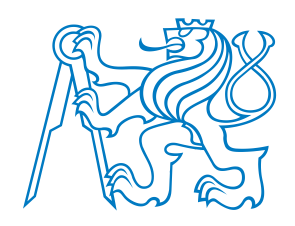

# **Automatizované testování: shrnutí**

**Zpracováno podle Gerard Meszarosz: xUnit Test Patterns: Refactoring Test Code, Addison-Wesley, 2007.**

<span id="page-24-0"></span>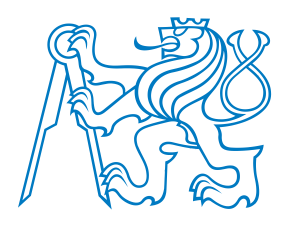

## **Testování**

*Kvalita* softwaru <sup>z</sup> pohledu testování:

 $\blacksquare$  Jak dobře kód splňuje specifikace?

[Úvod](#page-1-0)

[TDD](#page-4-0)

- [Testování](#page-24-0)
- [FIRST](#page-27-0)
- Modul [doctest](#page-33-0)
- xUnit [Framework](#page-34-0)
- TDD: Závěr

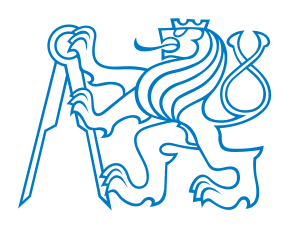

## **Testování**

*Kvalita* softwaru <sup>z</sup> pohledu testování:

Jak dobře kód splňuje specifikace?

#### [Úvod](#page-1-0)

[TDD](#page-4-0)

- [Shrnutí](#page-23-0)
- [Testování](#page-24-0)
- [FIRST](#page-27-0)
- Modul [doctest](#page-33-0)
- xUnit [Framework](#page-34-0)
- TDD: Závěr

Testování <sup>z</sup> pohledu QA týmu (acceptance tests, functional tests):

- Testujeme, protože jsme si jistí, že kód obsahuje chyby! (Nesplňuje specifikace zákazníka.)
- Testujeme poté, co je kód hotový.
- Obvykle black-box testování.
	- Testování je spíš *měření* kvality softwaru, nikoli způsob, jak napsat kvalitní software.
- Zpětná vazba přichází příliš pozdě.
- V minulosti prováděny převážně ručně.

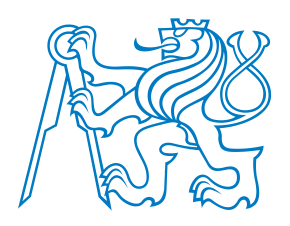

## **Testování**

*Kvalita* softwaru <sup>z</sup> pohledu testování:

Jak dobře kód splňuje specifikace?

#### [Úvod](#page-1-0)

[TDD](#page-4-0)

[Shrnutí](#page-23-0)

• [Testování](#page-24-0) • [FIRST](#page-27-0)

 • Modul [doctest](#page-33-0) • xUnit [Framework](#page-34-0)• TDD: Závěr

- Testování <sup>z</sup> pohledu QA týmu (acceptance tests, functional tests):
- Testujeme, protože jsme si jistí, že kód obsahuje chyby! (Nesplňuje specifikace zákazníka.)
	- Testujeme poté, co je kód hotový.
	- Obvykle black-box testování.
	- Testování je spíš *měření* kvality softwaru, nikoli způsob, jak napsat kvalitní software.
	- Zpětná vazba přichází příliš pozdě.
	- V minulosti prováděny převážně ručně.

Testování <sup>z</sup> pohledu programátora (unit tests, integration tests):

- Testuji, protože si chci být jistý, že jednotka, na které právě pracuji, dělá to, co po ní chci. (Splňuje požadavky, které vznikly v důsledku designu architektury softwaru.)
- Obvykle white-box testování.
- V minulosti většinou dočasný kód, který se po otestování zahodil.

<span id="page-27-0"></span>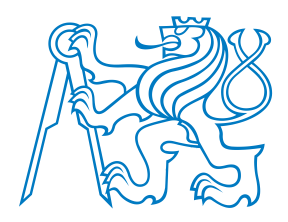

Automatizované testy by měly být F.I.R.S.T.

[Úvod](#page-1-0)

[TDD](#page-4-0)

- [Testování](#page-24-0)
- [FIRST](#page-27-0)
- Modul [doctest](#page-33-0)
- xUnit [Framework](#page-34-0)
- TDD: Závěr

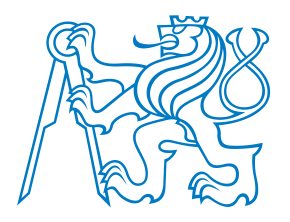

Automatizované testy by měly být F.I.R.S.T.

**Fast**

[Úvod](#page-1-0)

[TDD](#page-4-0)

[Shrnutí](#page-23-0)

- [Testování](#page-24-0)
- [FIRST](#page-27-0)
- Modul [doctest](#page-33-0)
- xUnit [Framework](#page-34-0)
- TDD: Závěr

■■ Pomalé testy → nebudete je spouštět často → chyby odhalíte pozdě

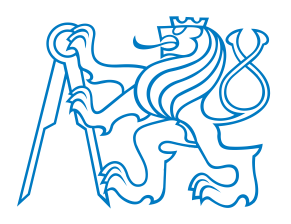

Automatizované testy by měly být F.I.R.S.T.

#### **Fast**

■ Pomalé testy → nebudete je spouštět často → chyby odhalíte pozdě

#### **Independent**

- Jeden test by neměl nastavovat podmínky pro další test.
- Musí jít spustit každý test samostatně a celou sadu testů v jakémkoli pořadí.
- Závislé testy → jedna chyba spustí celý řetězec chyb v navazujících testech →<br>složité hledání chyby složité hledání chyby.

[Úvod](#page-1-0)

[TDD](#page-4-0)

- [Testování](#page-24-0)
- [FIRST](#page-27-0)
- Modul [doctest](#page-33-0)
- xUnit [Framework](#page-34-0)
- TDD: Závěr

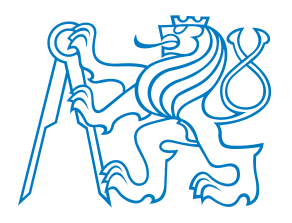

Automatizované testy by měly být F.I.R.S.T.

#### **Fast**

■ Pomalé testy → nebudete je spouštět často → chyby odhalíte pozdě

#### **Independent**

- $\blacksquare$  Jeden test by neměl nastavovat podmínky pro další test.
- Musí jít spustit každý test samostatně a celou sadu testů v jakémkoli pořadí.
- Závislé testy → jedna chyba spustí celý řetězec chyb v navazujících testech →<br>složité hledání chyby složité hledání chyby.

#### **Repeatable**

- Možnost *zopakovat* testy kýmkoli <sup>a</sup> kdekoli se stejným výsledkem.
- Testy lze spustit jen někde → budou se pouštět zřídka → chyby odhalíte pozdě<br>■

[Úvod](#page-1-0)

[TDD](#page-4-0)

#### • [Testování](#page-24-0) • [FIRST](#page-27-0)

- Modul [doctest](#page-33-0)
- xUnit [Framework](#page-34-0)
- TDD: Závěr

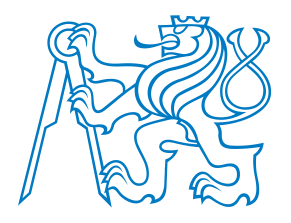

[Úvod](#page-1-0)

[TDD](#page-4-0)

[Shrnutí](#page-23-0)

• [Testování](#page-24-0) • [FIRST](#page-27-0)

 • Modul [doctest](#page-33-0) • xUnit [Framework](#page-34-0)• TDD: Závěr

## **Automatizované testy: F.I.R.S.T.**

Automatizované testy by měly být F.I.R.S.T.

#### **Fast**

■ Pomalé testy → nebudete je spouštět často → chyby odhalíte pozdě

#### **Independent**

- $\blacksquare$  Jeden test by neměl nastavovat podmínky pro další test.
- Musí jít spustit každý test samostatně a celou sadu testů v jakémkoli pořadí.
- Závislé testy → jedna chyba spustí celý řetězec chyb v navazujících testech →<br>složité hledání chyby složité hledání chyby.

#### **Repeatable**

- Možnost *zopakovat* testy kýmkoli <sup>a</sup> kdekoli se stejným výsledkem.
- Testy lze spustit jen někde → budou se pouštět zřídka → chyby odhalíte pozdě<br>■

#### **Self-validating**

- Dvoustavový výstup → snadné ověřit, zda test prošel nebo selhal.<br>■ Slažitý (dlaubý) výstup který je rutne "mžně" zkentrelevet.
- Složitý (dlouhý) výstup, který je nutno "ručně" zkontrolovat → málo časté<br>testování → pozdní odbalení chyb testování  $\longrightarrow$  pozdní odhalení chyb.

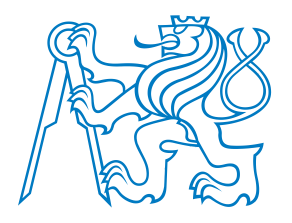

Automatizované testy by měly být F.I.R.S.T.

#### **Fast**

■ Pomalé testy → nebudete je spouštět často → chyby odhalíte pozdě

#### **Independent**

- $\blacksquare$  Jeden test by neměl nastavovat podmínky pro další test.
- Musí jít spustit každý test samostatně a celou sadu testů v jakémkoli pořadí.
- Závislé testy → jedna chyba spustí celý řetězec chyb v navazujících testech →<br>složité hledání chyby složité hledání chyby.

#### **Repeatable**

- Možnost *zopakovat* testy kýmkoli <sup>a</sup> kdekoli se stejným výsledkem.
- Testy lze spustit jen někde → budou se pouštět zřídka → chyby odhalíte pozdě<br>■

#### **Self-validating**

- Dvoustavový výstup → snadné ověřit, zda test prošel nebo selhal.<br>■ Slažitý (dlaubý) výstup který je rutne "mžně" zkentrelevet.
- Složitý (dlouhý) výstup, který je nutno "ručně" zkontrolovat → málo časté<br>testování → pozdní odbalení chyb testování  $\longrightarrow$  pozdní odhalení chyb.

#### **Timely**

- Testy by měly být psány včas, ideálně před produkčním kódem.
- Testy psané po produkčním kódu → kód se špatně testuje → nebudete se chtít s<br>ieho testováním zdržovat jeho testováním zdržovat.

[TDD](#page-4-0)

#### [Shrnutí](#page-23-0)

[Úvod](#page-1-0)

• [Testování](#page-24-0)

#### • [FIRST](#page-27-0)

- Modul [doctest](#page-33-0)
- xUnit [Framework](#page-34-0)
- TDD: Závěr

<span id="page-33-0"></span>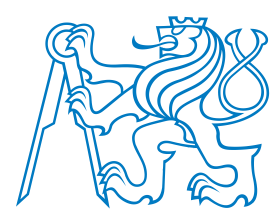

## **Modul doctest**

- Specialita Pythonu (opravte mě, pokud se pletu).
- Velmi vhodný pro jednoduché testy.
- Nevhodný pro složitější testy vyžadující přípravu a úklid.

### **class PrimesGenerator**:

```
"""Prime numbers generator.
```

```
>>> pg = PrimesGenerator()
    >>> pg.get_primes_up_to(1)
    \lbrack
>>> pg.get_primes_up_to(2)
    [2]
>>> pg.get_primes_up_to(3)
    [2, 3]
    >>> pg.get_primes_up_to(4)
    [2, 3]
    >>> pg.get_primes_up_to(5)
    [2, 3, 5]
    >>> pg.get_primes_up_to(20)
    [2, 3, 5, 7, 11, 13, 17, 19]
    "" "" ""
    ...if __name__ == "__main__":
    import doctest
   doctest.testmod()
```

```
• FIRST
• Modul doctest
```
• [Testování](#page-24-0)

[Úvod](#page-1-0)

[TDD](#page-4-0)

```
• xUnit Framework
```

```
• TDD: Závěr
```
<span id="page-34-0"></span>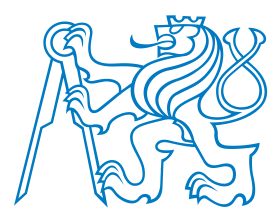

### **xUnit Framework**

- ■Standardní testovací framework.
- Implementován v mnoha jazycích (naučte se ho, bude se vám hodit).
- <sup>V</sup> Pythonu implementován jako modul unittest.

[Úvod](#page-1-0)

[TDD](#page-4-0)

- [Testování](#page-24-0)
- [FIRST](#page-27-0)
- Modul [doctest](#page-33-0)
- xUnit [Framework](#page-34-0)
- TDD: Závěr

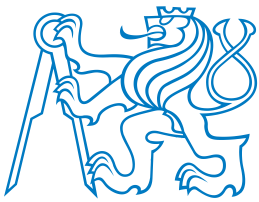

[Úvod](#page-1-0)

[TDD](#page-4-0)

[Shrnutí](#page-23-0)

• [Testování](#page-24-0) • [FIRST](#page-27-0)

 • Modul [doctest](#page-33-0) • xUnit [Framework](#page-34-0)• TDD: Závěr

### **xUnit Framework**

- Standardní testovací framework.
- Implementován v mnoha jazycích (naučte se ho, bude se vám hodit).
- <sup>V</sup> Pythonu implementován jako modul unittest.

### **import** unittest

**from** primes3 **import** PrimesGenerator

**class PrimesGeneratorTest**(unittest.TestCase):

```
known_values = ((0, []),
                    (1, 1),
                    (2, 12],
                    (3, [2,3]),
                    (4, [2,3]),
                    (5, [2,3,5]),
                    (7, [2,3,5,7]),
                    (20, [2,3,5,7,11,13,17,19]))
    def setUp(self):
       self.pg = PrimesGenerator()
    def test_get_primes_up_to(self):
        for limit, expected in self.known_values:
           observed = self.pg.get_primes_up_to(limit)self.assertEqual(observed, expected)
    ...if __name__=='__main__':
```
<span id="page-36-0"></span>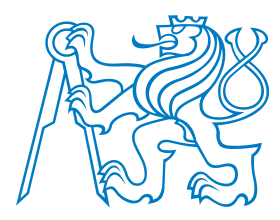

## **TDD: Závěr**

### Testy

- slouží jako specifikace.
- slouží jako dokumentace.
- pomáhají pochopit algoritmus.
- pomáhají předejít zbytečným složitostem v kódu.
	- ■určují, kdy "je hotovo".
- ■pomáhají zajistit, abychom úpravami do kódu nevnesli nové chyby.

#### [Úvod](#page-1-0)

[TDD](#page-4-0)

- [Testování](#page-24-0)
- [FIRST](#page-27-0)
- Modul [doctest](#page-33-0)
- xUnit [Framework](#page-34-0)
- TDD: Závěr